# Medición, Caracterización y Modelamiento del Rango de Frecuencias Asignado a un Servicio Fijo- Móvil (698 - 960MHZ) de la Banda UHF del Espectro Electromagnético en la FIEC, Campus Prosperina

Omar Larrea<sup>(1)</sup>, Fernanda Hidalgo<sup>(2)</sup>, Washington Medina<sup>(3)</sup> CIDIS-Electrical and Computer Engineering Department (FIEC) Escuela Superior Politécnica del Litoral (ESPOL) Campus Gustavo Galindo, Km 30.5 Vía Perimetral, Apartado 09-01-5863. Guayaquil-Ecuador [omanlarr@espol.edu.ec](mailto:omanlarr@espol.edu.ec(1)) (1) [marfehid@espol.edu.ec](mailto:marfehid@espol.edu.ec%20%20(2))<sup>(2)</sup>

Escuela Superior Politécnica del Litoral (ESPOL) Ingeniería en Electricidad, Profesor del Seminario de Graduación [wmedina@espol.edu.ec](mailto:wmedina@espol.edu.ec)<sup>(3)</sup>

#### **Resumen**

*El trabajo de investigación presente se lo realizó en la Facultad de Ingeniería en Electrónica y Computación, situada en el Campus Gustavo Galindo, Km 30.5 Vía Perimetral en la ciudad de Guayaquil. Se determinó la ocupación del Espectro Electromagnético para todo el rango asignado (698-960 MHz) de la banda UHF. Con la antena situada en la parte superior del edificio de la FIEC, y el analizador de espectro conectada a dicha antena, se logró obtener las mediciones a lo largo de una semana, desde el lunes 29 de diciembre del 2014 al lunes 5 de enero del 2015. Los datos obtenidos reflejan la potencia de la señal en el rango asignado. Después de la observación y un análisis óptimo se decidió dividir el rango de frecuencias, y se obtuvo que la fracción del espectro que tiene el servicio celular (824–894 MHz) es la única que presenta niveles elevados y cambios en sus potencias. Se obtiene un porcentaje de uso del 0% aproximadamente para frecuencias menores (698–824 MHz), y para frecuencias mayores (894–960 MHz), excepto por una pequeña banda de servicios troncalizados (932–937MHZ) donde el porcentaje de ocupación es mínimo. El servicio celular se divide en banda "Uplink" y "Downlink", el modelo para la primera banda fue una derivación del modelo de Markov, donde la probabilidad de que exista un nivel elevado de potencia es completamente aleatoria, mientras que para la segunda banda, la probabilidad de que exista un nivel elevado de potencia es del 100%*

**Palabras Claves:** *Espectro Electromagnético, FIEC, Frecuencias de 698-960MHZ, Banda UHF, Servicio Celular,*

#### **Abstract**

*The present research work is done in the area of the FIEC, located in the Campus Gustavo Galindo. The occupation of the electromagnetic spectrum was determined for all the assigned range (698-960 MHz) in the UHF band. With the antenna located in the roof of the building, and connected to the spectrum analyze, it was accomplished obtaining the measurements in one week, since Monday, December 29th of 2014, until Monday, January 5th of 2015. The obtained data show the signal power in the assigned range. After observations and an optimal analysis, it was decided dividing the range of frequencies and it was found that the fraction of the spectrum that has cellular service (824-894 MHz) is the only one that presents high levels and has changes on its power. It is also obtained an approximated 0% for percentage of use for frequencies below (698-824 MHz), and for higher frequencies (894-960 MHz), except for a small band of trunked services (932-937 MHZ) where the occupation percentage is minimal. The cellular service is divided in "Uplink" and "Downlink" band, the model for the first one was a derivation ok Markov's model, where the probability of existing a high level of power is completely random, while for the second band, the probability of existing a high level of power is 100%.*

**Keyword***s: Electromagnetic Spectrum, FIEC, Frequencies of 698-960MHZ, U H F Band, Cell Service*

## **1. Introducción**

La sociedad actual se caracteriza por el uso de las tecnologías en sus actividades diarias, lo cual se ha visto reflejado en los últimos años en donde las telecomunicaciones ha experimentado unos de los mayores cambios de su historia teniendo como resultado la creciente migración de servicios fijos hacia los servicios inalámbricos móviles, además la tecnología ofrece herramientas que estimulan todo un conjunto de beneficios para la sociedad que contribuye al desarrollo económico.

La necesidad de cubrir la gran demanda del espectro para la consolidación de nuevos servicios inalámbricos móviles en la actualidad representa un problema de impacto social-económico debido al incremento de usuario haciendo que las operadoras vigentes no satisfacen por completo las exigencias de los usuarios. Lo que se trata de conseguir es poder optimizar el uso del espectro utilizando las frecuencias que se encuentre desocupadas como es el caso de la televisión analógica, que dentro de unos años será remplazada para la implementación de nuevas tecnologías, por ejemplo LTE, ofreciéndole al consumidor un buen servicio.

Dentro del REGLAMENTO GENERAL A LA LEY ESPECIAL DE TELECOMUNICACIONES que trata sobre los principios que deberán observar el espectro, el literal (a) del artículo 48 nos dice "El Estado debe fomentar el uso y explotación del espectro radioeléctrico y de los servicios de radiocomunicación, de una manera racional y eficiente a fin de obtener el máximo provecho", por lo cual queda en nuestro deber hacer respectar la eficiencia máxima de la utilización del espacio radioeléctrico. [1]

Teniendo en cuenta la escasez y posible mala utilización de las frecuencias a analizar, es necesario determinar la eficiencia del espectro. Existen anchos de banda que no están siendo utilizados por completo, y otros que no aprovecha al cien por ciento el uso de su capacidad.

Podemos encontrar que la banda de 700 MHz pronto será inutilizada debido a la migración de la televisión analógica a la televisión digital terrestre (TDT) lo cual dejará a esta banda desocupada y se tendrá acceso a nuevos servicios. [2]Se debe tener en cuenta que el espectro por debajo de 1 GHz es ideal para ampliar la cobertura de servicios móviles de banda ancha a zonas rurales. [3]

En la banda de 800 MHz, el problema que se encuentra es que está completamente ocupada por las dos operadoras que poseen más usuarios refiriéndonos a CONECEL S.A. y OTECEL S.A. lo cual ha llevado a que estas concesionarias se le asigne un rango de frecuencia extra en la banda 1900 MHZ [2].Cabe recalcar que debido a la saturación del espacio de la misma ya no se pueden incorporan nuevas operadoras.

Por lo tanto debería existir una mejor organización debido a la ocupación extrema de dicho espacio. Con un uso óptimo del espectro se podría llegar a incorporar inclusive nuevos servicios.

En la banda de 900 MHz en el Ecuador se conoce que no está siendo utilizada por completo pues hay fragmentos que no han sido asignados. Al igual que en la banda de 800 MHZ, los servicios fijos y móviles son los predominantes en esta porción del espectro. [4]

# **2. Referencias teóricas**

El objetivo de la gestión del espectro radioeléctrico es alcanzar la mayor eficiencia posible en su uso.

La eficiencia técnica óptima se obtiene usando como base el Cuadro de Atribución de Bandas de Frecuencias de acuerdo al ámbito internacional; en cuanto al ámbito interno de un país, se utiliza el Plan Nacional de Frecuencias, así como los Planes de Adjudicación Aplicables, de esta manera se cumplen los requisitos técnicos para prevenir los casos de interferencias entre diferentes servicios del espectro radioeléctrico. [5]

El Reglamento de Radiocomunicaciones del Convenio de la Unión Internacional de Telecomunicaciones (UIT) da pauta para establecer El Cuadro Nacional de Atribución de Bandas de Frecuencias, la cual es una herramienta que organiza el espectro radioeléctrico permitiendo la utilización del espectro sobre la base de prioridades nacionales.

El rango de frecuencias que se va a analizar detalladamente en este proyecto se encuentra en la banda UHF, específicamente comenzando desde los 698 MHz hasta los 960 MHz, donde los servicios fijos y móviles son los que se ofrecen primordialmente. Se va a elaborar un modelo probabilístico a partir de los datos obtenidos y el análisis de los mismos que permita determinar de manera equivalente un uso eficiente del espectro.

El Plan Nacional de Frecuencias del Ecuador del 2012 ha decretado la siguiente asignación detallada en la Tabla 1.

Según la CONATEL, se tiene las siguientes definiciones de algunos tipos de servicios.

**Servicios fijos:** Servicio de radiocomunicación entre puntos fijos determinados.[1]

**Servicio móvil:** Servicio de radiocomunicación entre estaciones móviles y estaciones terrestres o entre estaciones móviles (CV).[1]

**Servicio móvil aeronáutico:** Servicio móvil entre estaciones aeronáuticas y estaciones de aeronave, o entre estaciones de aeronave, en el que también puede participar las estaciones de embarcación o dispositivo de salvamento; también pueden considerarse incluidas en este servicio las estaciones de radiobaliza de localización de siniestros que operen en las frecuencias de socorro y de urgencia designadas.[1]

**Tabla 1.** Servicios en el rango de frecuencias de 698 MHz a 960 MHz [2]

| Rango (698MHz-<br>960MHz)                                                   | Frecuencia inicial. -<br><b>Frecuencia final</b> |
|-----------------------------------------------------------------------------|--------------------------------------------------|
| <b>RADIODIFUSIÓN</b>                                                        | $(698 - 806) \text{ MHz}$                        |
| <b>FIJO</b><br><b>MÓVIL</b>                                                 | $(806 - 890) \text{ MHz}$                        |
| <b>FLIO</b><br>MÓVIL salvo móvil<br>aeronáutico<br><b>Radiolocalización</b> | (890-902) MHz                                    |
| <b>FIJO</b>                                                                 | (902-928) MHz                                    |
| <b>FIJO</b><br>MÓVIL salvo móvil<br>aeronáutico                             | (928-942) MHz                                    |
| <b>FIJO</b><br><b>MÓVIL</b>                                                 | (942-960) MHz                                    |

**Fuente:** Plan Nacional de Frecuencias del Ecuador 2012 [4]

**Servicio de radiolocalización:** La Unión Internacional de Telecomunicaciones define a un sistema de telecomunicación como: "toda emisión, transmisión y recepción de signos, señales, escritos e imágenes, sonidos e informaciones de cualquier naturaleza por hilo, radioelectricidad, medios ópticos u otros sistemas electromagnéticos." [6]

## **3. Mediciones**

En la Figura 1 se muestra el esquema de conexiones que se desarrolló en el proyecto, donde se muestran los equipos y programas utilizados.

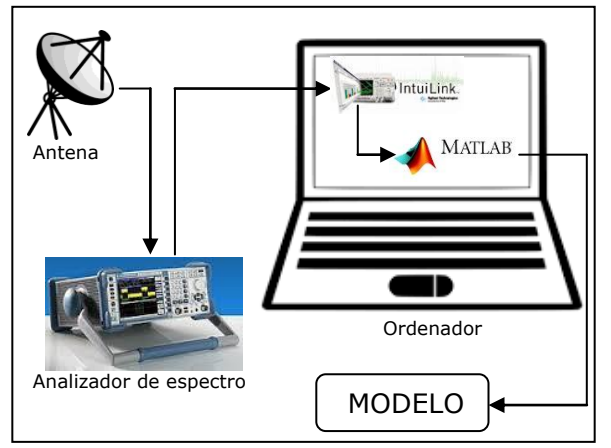

**Figura 1:** Esquema de conexiones

**Analizador de Espectro:** Con un rango de frecuencia: 9 kHz-6.7 GHz y un máximo 401 número de puntos por muestra, tal como se especifica en la Figura 2.

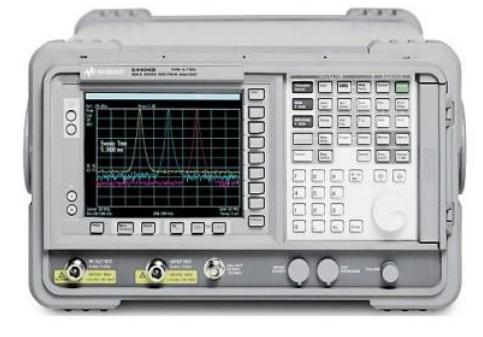

**Figura 2:** Analizador de Espectro E4404B

**Antena SIRIO SD2000U:** Es de tipo díscono, con un rango de frecuencia: 100-2000 MHz y una ganancia que va de 0 dBd hasta 2.2 dBi, mostrada en la Figura 3.

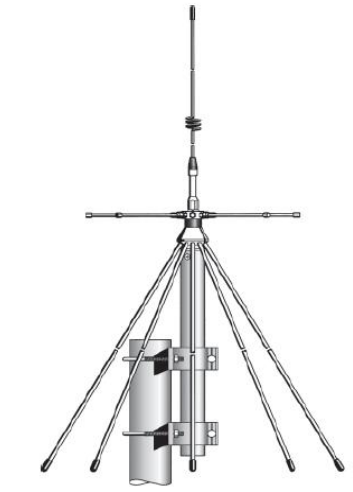

**Figura 3:** Antena SIRIO SD2000U [7]

Uno de los programas utilizados para el proyecto se llama INTUILINK, el cuales un complemento de MICROSOFT EXCEL, este permite importar de manera sencilla los datos que se recolectan por el analizador de espectro al computado.

Otro programa utilizado es la plataforma de MATLAB, permite explorar y visualizar ideas, así como colaborar interdisciplinarmente en procesamiento de señales e imagen, comunicaciones, sistemas de control y finanzas computacionales. [8]

El analizador de espectro es el equipo utilizado para recolectar los datos de la antena y enviarlos al computador para poder visualizarlos ordenadamente. Para la lectura de esta información, es necesario configurar el dispositivo AGILENT E4404B y el programa a utilizar de acuerdo a los especificaciones que se necesitan, en este caso, con el ancho de banda de la señal a capturar, se puede calcular el número de muestras y el tiempo entre cada muestra.

La expresión que nos permite establecer el número de muestras es [9]:

$$
m = \frac{N}{(N-1)K^2 + 1} \quad (3.1)
$$

Donde

K: Porcentaje de error

N: Ancho de banda

m: Número de muestras

Las frecuencias a analizar se encuentran entre los 698MHz hasta los 960MHz. Por lo tanto el ancho de banda sería la diferencia entre estos límites. Con esta información se tiene que N=262MHz.

El porcentaje de error mínimo para una buena lectura es del 5%, se ha establecido que para este cálculo, se usará un porcentaje de error del 4%, ya que se tomó en cuenta el número máximo de puntos que se pueden visualizar con el analizador de espectro, que es 400, y se pensó desde el inicio duplicar este valor de cantidad de muestras para obtener una mejor precisión en la información recolectada.

Con estos datos, se tiene que el número de muestras es:

$$
m = \frac{262}{(262 - 1)0.04^2 + 1}
$$

$$
m = 185
$$

Las anteriores cifras obtenidas son una información necesaria para ingresar en el programa INTUILINK, los cuales sirven para una correcta lectura de los datos recolectados por el analizador del espectro. En cambio el piso de ruido es un valor que se utiliza para el análisis de estos, específicamente, para calcular los porcentajes de ocupación.

La fórmula del ruido de Johnson-Nyquist [9] mostrada a continuación es la que se utiliza para determinar este valor, esta potencia obtenida se muestra en dbm.

$$
P_{dbm} = -174 + 10\log(Bw)(3.2)
$$

El servicio que más predomina en este rango de datos es el servicio de telefonía celular el cual comienza en 824 MHz y termina en 894 MHz, por lo cual se obtiene un ancho de banda (Bw) de 70 MHz siendo el valor del piso de ruido: Antes de este cálculo hay que poner porqué lo vas a calcular, poner su importancia

$$
P_{dbm} = -174 + 10\log(70 * 10^6)
$$
  

$$
P_{dbm} = -95.55 \text{ dbm}
$$

Hay que tener en cuenta que a este valor aún hay que aumentarlo de 10 db debido a recomendaciones de la ITU [10] la cual se expresará con el término " $P_{ITU}$ ". Además hay que tomar en consideración otros factores que afectan al cálculo del piso de ruido, como la figura de ruido del analizador de espectro o "Nf"; pérdidas en el recibimiento de la señal, que se expresan

comúnmente con la letra "L"; y la atenuación al momento de recibir los datos que se expresará con el término "At". Añadiendo estos factores, la expresión (3.2) quedaría de la siguiente manera:

$$
P_{dbm} = -174 + 10 \log(70 * 10^6) + P_{ITU} + Nf + L - At(3.3)
$$

$$
P_{dbm} = -95.55 + 10 + 10 + 12 - 5
$$

$$
P_{dbm} = -68.55 \text{ dbm}
$$

Con la ayuda de los equipos mencionados inicialmente, y las configuraciones de estos con los datos recientemente obtenidos, se comienza la recolección de datos en el ordenador, los archivos se verán como se muestra en la Figura 4.

|                | Cortar<br><b>La Copiar *</b>                                                                  | Calibri                                  | ~11<br>×         | $A^{\prime}$<br>=             | ٠, ١                      | Aiustar texto            |                      | General                                 | ٠                   |     |
|----------------|-----------------------------------------------------------------------------------------------|------------------------------------------|------------------|-------------------------------|---------------------------|--------------------------|----------------------|-----------------------------------------|---------------------|-----|
| Pegar          | Copiar formato                                                                                | s<br>N<br>K<br>$\boldsymbol{\mathrm{v}}$ | $\circ$<br>88 ×  | $\mathbf{A}$ -<br>≡<br>≡      | 建理                        |                          | EXECOMbinary centrar | $\frac{9}{6}$<br>s<br>000<br>$\check{}$ | $^{28}$<br>$^{+68}$ | COI |
|                | Portapapeles<br>G.                                                                            |                                          | Fuente           | G.                            | Alineación                |                          | G.                   | Número                                  | fy.                 |     |
|                | A1<br>۰                                                                                       | (m<br>fx                                 | Frequency (Hz)   |                               |                           |                          |                      |                                         |                     |     |
| A              | $\overline{A}$                                                                                |                                          | B                |                               | $\overline{c}$            |                          | $\overline{D}$       | Ε                                       | F                   |     |
| 1              | Frequency (Hz)                                                                                |                                          | Trace(dbm)       | Center Frequency (Hz)         |                           |                          |                      |                                         |                     |     |
| $\overline{2}$ | 6.98E+08                                                                                      |                                          | $-6.985E+01$     |                               | 8.29E+08                  |                          |                      |                                         |                     |     |
| 3              | 6,98E+08                                                                                      |                                          | $-7.083E + 01$   |                               |                           |                          |                      |                                         |                     |     |
| 4              | 6.98E+08                                                                                      |                                          | $-6.979E + 01$   |                               | Date/Time                 |                          |                      |                                         |                     |     |
| 5              | 6.98E+08                                                                                      |                                          | $-7.037E + 01$   |                               | 15/08/2014 1:44           |                          |                      |                                         |                     |     |
| 6              | 6.99E+08                                                                                      |                                          | $-6.841E+01$     |                               |                           |                          |                      |                                         |                     |     |
| 7              | 6.99E+08                                                                                      |                                          | $-7,170E+01$     | Reference Level (dBm)         |                           |                          |                      |                                         |                     |     |
| 8              | 6,99E+08                                                                                      |                                          | $-7,078E + 01$   | $-4,00E+01$                   |                           |                          |                      |                                         |                     |     |
| 9              | 6.99E+08                                                                                      |                                          | $-7.138E + 01$   |                               |                           |                          |                      |                                         |                     |     |
| 10             | 6.99E+08                                                                                      |                                          | $-7.113E+01$     |                               | <b>Resolution BW (Hz)</b> |                          |                      |                                         |                     |     |
| 11             | $6.99E + 08$                                                                                  |                                          | $-7.114E + 01$   | 3.00E+06                      |                           |                          |                      |                                         |                     |     |
| 12             | 6,99E+08                                                                                      |                                          | $-7,141E+01$     |                               |                           |                          |                      |                                         |                     |     |
| 13             | 6,99E+08                                                                                      |                                          | $-7,087E+01$     |                               | <b>Scale Type</b>         |                          |                      |                                         |                     |     |
| 14             | 7.00E+08                                                                                      |                                          | $-6.855E + 01$   |                               | LOG                       |                          |                      |                                         |                     |     |
| 15             | 7.00E+08                                                                                      |                                          | $-6.880E+01$     |                               |                           |                          |                      |                                         |                     |     |
| 16             | 7.00E+08                                                                                      |                                          | $-7.037E + 01$   | Span Frequency (Hz)           |                           |                          |                      |                                         |                     |     |
| 17             | 7,00E+08                                                                                      |                                          | $-6,865E+01$     |                               | 2,62E+08                  |                          |                      |                                         |                     |     |
| 18             | 7.00E+08                                                                                      |                                          | $-7.089E + 01$   |                               |                           |                          |                      |                                         |                     |     |
| 19             | 7.00E+08                                                                                      |                                          | $-7.104E + 01$   | <b>Start Frequency (Hz)</b>   |                           |                          |                      |                                         |                     |     |
| 20             | 7.00E+08                                                                                      |                                          | $-7.140E + 01$   |                               | 6.98E+08                  |                          |                      |                                         |                     |     |
| 21             | 7,00E+08                                                                                      |                                          | $-7,230E+01$     |                               |                           |                          |                      |                                         |                     |     |
| 22             | 7,01E+08                                                                                      |                                          | $-6,931E+01$     | <b>Stop Frequency (Hz)</b>    |                           |                          |                      |                                         |                     |     |
| 23             | 7.01E+08                                                                                      |                                          | $-7.135E + 01$   |                               | $9.60E + 08$              |                          |                      |                                         |                     |     |
| 24             | $7.01E + 08$                                                                                  |                                          | $-6.927E + 01$   |                               |                           |                          |                      |                                         |                     |     |
| 25             | 7.01E+08                                                                                      |                                          | $-6.926E + 01$   | <b>Sweep Number Of Points</b> |                           |                          |                      |                                         |                     |     |
| ne.            | $7.015 \pm 0.0$<br>Dec 29, 2014 21h 35m 12s Dec 29, 2014 21h 33m 54s<br>$H$ $\rightarrow$ $H$ |                                          | <b>7 100EA01</b> |                               | วกกก                      | Dec 29, 2014 21h 32m 35s |                      | Dec 29, 2014 21h 31m 17s                |                     |     |

**Figura 4:** Visualización de toma de datos en Microsoft Excel

# **4. Análisis**

El analizador de espectro puede tomar capturas de pantalla de lo que se muestra en un momento exacto, y así como los datos, mostrarlo directamente en el ordenador para su visualización, pero debido a que son imágenes de un instante de tiempo, estas no se pueden manipular, la imagen se puede observar en la Figura 5.

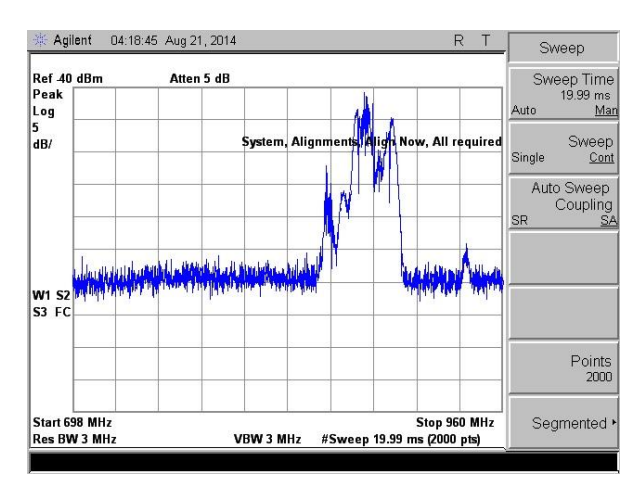

**Figura 5:** Gráfico de la señal directo del analizador de espectro

Con el uso del programa MATLAB, se pueden tener gráficas como la mostrada en la Figura 6, donde se observan todas las mediciones tomadas, es decir todas las potencias de los 2000 puntos de frecuencias diferentes entre 698 MHz a 960MHz, durante el tiempo completo que se realizó, exactamente desde el lunes 29 de diciembre del 2014 a las 1:19pm hasta el lunes 5 enero del 2015 a las 4:47pm. Entonces se entiende que el eje "x" representa la frecuencia, el eje "y" representa el tiempo, y el eje "z" representa la potencia de cada punto.

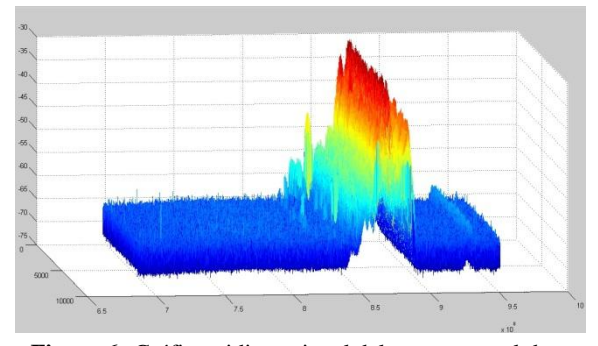

**Figura 6:** Gráfica tridimensional del espectro total durante el tiempo completo

Se ha optado por mostrar el espectro de forma tridimensional como en la figura anterior, y también desde una vista superior, lo cual lo transformaría en una gráfica de dos dimensiones simplemente. Pero con la ayuda de una barra de colores a la derecha se pueden representar aproximadamente los valores de potencia que posee cada punto de tiempo y frecuencia, tal como se muestra en la Figura 7. Esta gráfica también contiene todos los puntos de la banda de frecuencias a analizar.

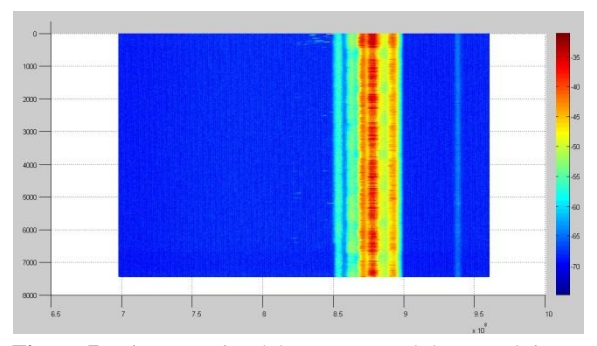

**Figura 7:** Vista superior del espectro total durante el tiempo completo

Una de las excepciones es en la banda de frecuencias desde 935MHz a 938MHz donde se nota un pequeño levantamiento de la señal, revisando el plan nacional de frecuencias, los servicios que predominan en esta parte son sistemas troncalizados, y se observa un incremento aproximado de 5dbm con respecto al piso de ruido. Además de este servicio existen frecuencias debajo del servicio celular (698MHz – 824MHz) donde la potencia aumenta en consideración a sus frecuencias adyacentes, y debido a que son casos aberrantes, se los toma como interferencias.

Debido al comportamiento del ancho de banda total se decide analizar únicamente el servicio celular donde se encuentra la parte del espectro con mayores valores de potencia. Como se ve en la Figura 6, el espectro vuelve a bajar al nivel de piso de ruido justo al llegar a 900MHz, por consiguiente esta porción también es incluida en los nuevos análisis. A la final quedaría un nuevo ancho de banda que observar, con frecuencia inicial en 824MHz y frecuencia final en 900MHz.

Ya que se está tomando la banda del servicio celular como los datos principales para el nuevo análisis, junto con 6MHz extra, es idóneo trabajar con canales en vez de las frecuencias obtenidas originalmente. Es decir que los datos tendrán una separación exacta de 200KHz en vez de los aproximados 131KHz que se usaba inicialmente. Después de la conversión de frecuencias, se obtiene una nueva matriz con la cual se puede generar gráficos similares a las anteriores, como se puede ver en la Figura 8 y Figura 9.

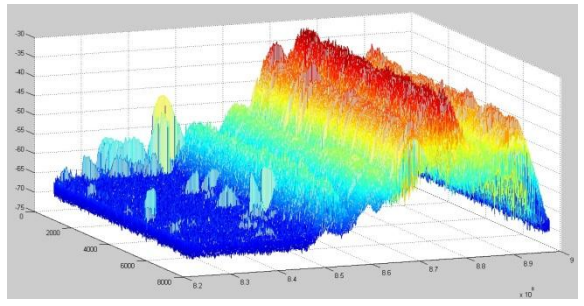

**Figura 8:** Gráfica tridimensional de servicio celular durante el tiempo completo

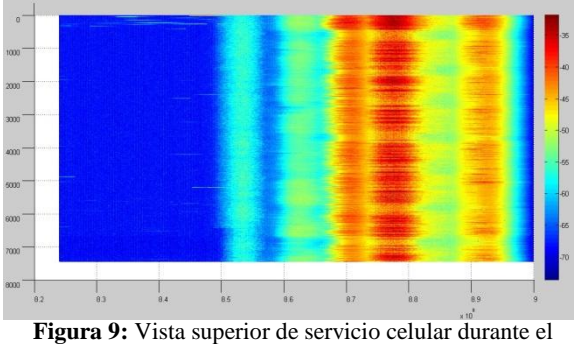

tiempo completo

La división en el tiempo junto con la preselección del servicio celular y frecuencias adyacentes es útil para un mejor análisis de los gráficos. Aquí se pueden analizar 4 zonas diferentes, la primera de 824 MHz a 849 MHz, donde funciona el servicio "Uplink" de telefonía celular. La segunda porción se la toma desde 849 MHz a 869 MHz, la cual es una banda de guarda para el servicio de telefonía celular. La tercera zona se la considera desde 869 MHz a 894 MHz, que se atribuye al servicio celular de "Downlink". Y por último se tiene una banda de 6 MHz donde la señal regresa a una potencia a la altura del piso de ruido.

Después de observar el comportamiento de esta porción del espectro, se decide tomar una pequeña muestra que difiere del resto donde la ocupación sea mucho mayor. Las últimas 8 horas del último día analizado, que equivaldría en tiempo real al periodo que transcurre desde las 8:30 del lunes 5 de enero hasta las 16:30 del mismo día, y por lo tanto ya un día normal de asistencia a la universidad, es el indicado para un nuevo análisis y para hacer un modelo posteriormente. En la Figura 10 y Figura 11 se muestra la ilustración tridimensional y la vista superior del mismo respectivamente.

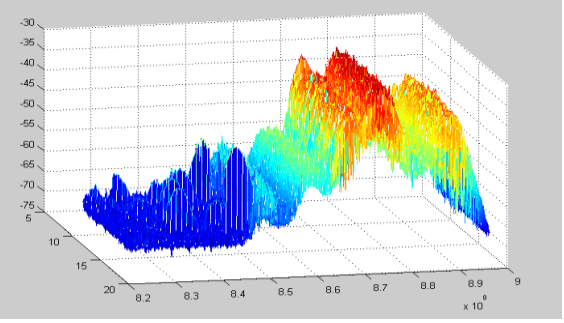

**Figura 10:** Gráfica tridimensional del servicio celular en el tiempo mayormente ocupado

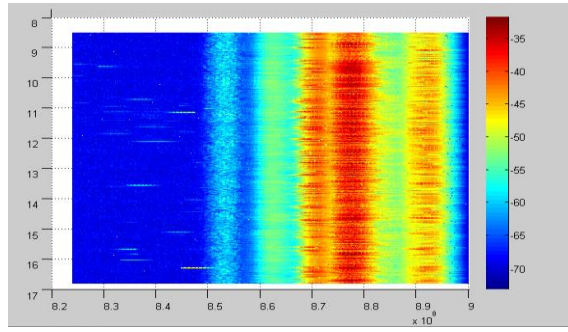

**Figura 11:** Vista superior del servicio celular en el tiempo mayormente ocupado.

Para obtener un modelo se necesita los porcentajes de ocupación; en las gráficas con vista superior del espectro se encuentra a la derecha una barra de color que ayuda a visualizar la potencia de los datos desde el piso de ruido hasta el nivel máximo. Esta información no es de gran utilidad al momento de determinar cuál proporción del espectro se encuentra ocupado, por lo que se decide establecer un umbral que indique si un canal se encuentra vacío o no.

El umbral que se va a usar es -64dbm, este valor se encuentra ligeramente por encima de toda la variación del piso de ruido por lo que cualquier frecuencia que se encuentre sobre esta, se la considera ocupada. Ya que se va a querer usar las frecuencias no ocupadas para nuevos servicios, lo más razonable es considerar como interferencia a cualquier canal que muestre una potencia por encima del piso de ruido.

Teniendo el valor de umbral fijado, se pueden elaborar nuevas gráficas, mostrando simplemente los canales ocupados en todo un lapso de tiempo. En la Figura 12 se presenta la disposición de las frecuencias consideradas como ocupadas en todo el espectro original (698 MHz – 960 MHz) durante el tiempo completo de las mediciones.

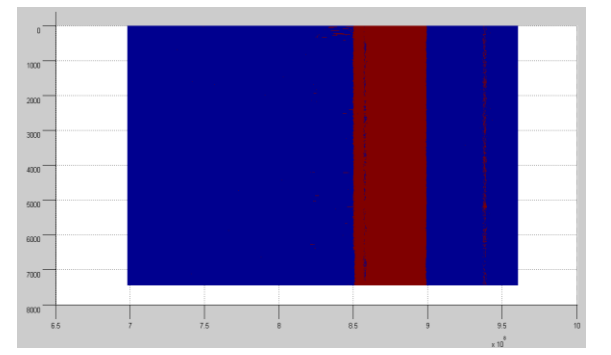

**Figura12:** Porcentaje de ocupación del espectro total durante el tiempo completo

Debido a la gran magnitud de los datos, no es posible visualizar correctamente las frecuencias que se encuentran ocupadas, por lo tanto se decide hacer el mismo análisis que conlleva a la preselección del servicio celular, para una observación enfocada de la porción del espectro con mayor uso.

Se divide diariamente para reducir aún más la cantidad de datos por imagen, ya en esta forma se puede observar más claramente la parte del espectro que está ocupada. Simplemente comprendiendo las gráficas con la vista superior, ya se puede intuir el comportamiento de las gráficas de porcentaje de ocupación, es por esta razón que se conoce que los primeros seis días tendrán ilustraciones parecidas, esto se lo comprueba en la Figura 13.

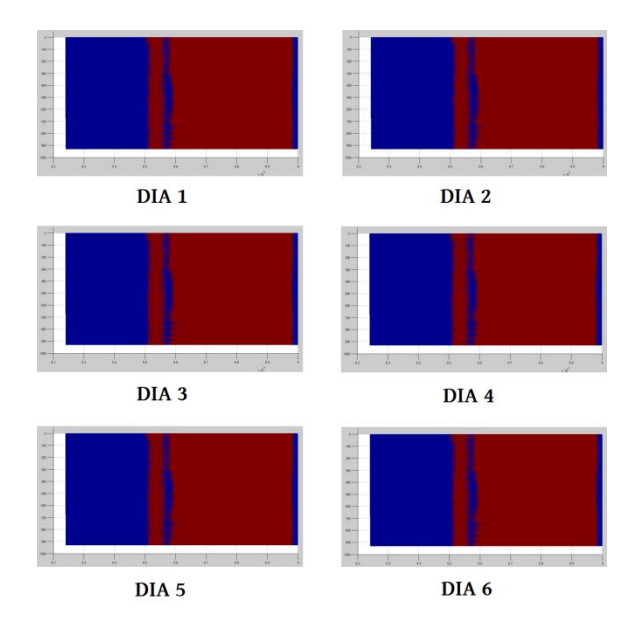

**Figura 13:** Semejanza del porcentaje de ocupación de los primeros 6 días

El séptimo día se demostró que es diferente, más que nada debido a aspectos relacionados con la fecha y la hora en la que se hicieron las mediciones. Como se realizó anteriormente, se escoge las 8 horas con mayor uso que se distinguen del resto del tiempo y se elabora su respectiva gráfica del porcentaje de ocupación, en la Figura 14 se muestra.

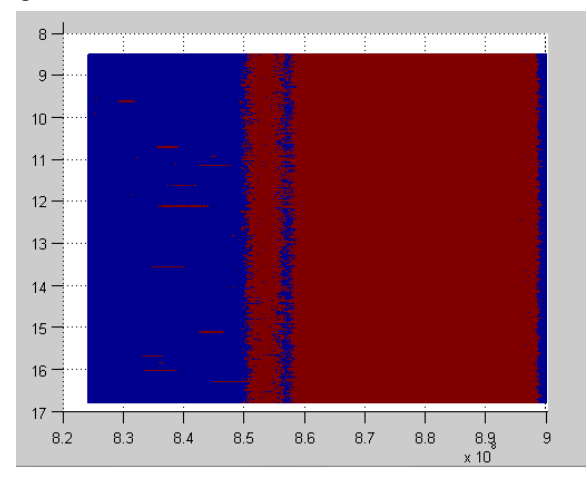

**Figura 14:** Porcentaje de ocupación del servicio celular en el tiempo mayormente ocupado

El porcentaje de ocupación hasta ahora se lo muestra visualmente, por lo cual se deben mostrar los valores

exactos de estos. Se nota que para todos los gráficos la banda de "Downlink" se mantiene similar, mientras que la banda "Uplink" es en la que se perciben ciertos cambios relacionados a la ocupación de los canales. La banda de separación entre estos canales de comunicación y la última porción del espectro analizado también permanecen con un comportamiento casi idéntico. En la Tabla 2 se muestran los valores de porcentajes de ocupación junto con sus potencias promedio.

|                                  | PORCENTAJE DE OCUPACIÓN |                   |                   |                   | POTENCIAS PROMEDIO |                   |                   |                   |
|----------------------------------|-------------------------|-------------------|-------------------|-------------------|--------------------|-------------------|-------------------|-------------------|
| <b>MUESTRA</b>                   | 824MHz-<br>849MHz       | 849MHz-<br>869MHz | 869MHz-<br>894MHz | 894MHz-<br>900MHz | 824MHz-<br>849MHz  | 849MHz-<br>869MHz | 869MHz-<br>894MHz | 894MHz-<br>900MHz |
| DIA <sub>1</sub>                 | 0.00086%                | 72.45080%         | 99.99743%         | 66.03089%         | -69.5031           | $-60.5674$        | $-48.7412$        | -59.8563          |
| DIA <sub>2</sub>                 | 0.00447%                | 80.31762%         | 99.99852%         | 69.20783%         | $-69,2223$         | $-59.4846$        | $-48,0343$        | $-59,1256$        |
| DIA <sub>3</sub>                 | 0.02844%                | 78.82190%         | 99.99852%         | 70.01559%         | $-69.2321$         | $-59.7745$        | $-47,6677$        | $-58.8543$        |
| DIA <sub>4</sub>                 | 0.01480%                | 77,53857%         | 99.99633%         | 69,14585%         | $-69,2339$         | $-60,0306$        | $-48,1774$        | $-59.1036$        |
| DIA <sub>5</sub>                 | 0.02225%                | 76.31178%         | 99.99660%         | 69.20143%         | $-69.2294$         | $-60.2220$        | $-48,0040$        | $-59,0778$        |
| DIA 6                            | 0.00368%                | 78.80088%         | 99.99927%         | 69.71507%         | $-69.2317$         | $-59.7521$        | $-47.6899$        | $-58.9584$        |
| DIA <sub>7</sub>                 | 0,19396%                | 79,19451%         | 99,99927%         | 70,27142%         | $-69,1619$         | $-59,5054$        | $-47,0698$        | $-58,7656$        |
| <b>MAYOR</b><br><b>OCUPACION</b> | 0.53684%                | 81.82350%         | 100%              | 71.98246%         | $-69.0177$         | $-58.7329$        | $-45.3145$        | $-58.2578$        |

**Tabla 2.** Valores de porcentajes de ocupación y potencias promedio en banda del servicio celular

## **5. Construcción del modelo**

Un modelo es una representación de la realidad, en algunos no es necesario considerar todos los puntos de un análisis, ya que se pueden obviar debida a la falta de importancia al momento de su desarrollo. De esta forma se logra una simplificación de ella y posibles predicciones a futuro.

Los procesos de Markov son modelos probabilísticos que utilizan la modelación de una línea de espera, estas son usadas para pronosticar la evolución de un sistema a largo plazo dependiendo únicamente del suceso inmediato anterior, sin importar el estado en que se halle. A todo este conjunto que se lo conoce como las probabilidades de transición en un paso solo depende del estado del sistema anterior, siendo estas estacionarias, es decir que no cambia con el tiempo.

Al seguir dividiendo, en anchos de banda reducidos, se mostró una diferencia enorme en los porcentajes de ocupación, mientras que la banda "Uplink" (824 MHz – 849MHz) se mostraba vacía excepto por ciertas frecuencias en escasos momentos, la banda "Downlink" se encontraba en todo el tiempo por encima del umbral. Claramente no se puede utilizar el mismo modelo para ambos rangos de canales, por lo que se decide trabajar por separado en su respectivo modelado.

Esta parte del espectro es sencilla de analizar, como se ve en la Figura 15, el porcentaje de ocupación es del 100% en esta banda señalada, analizándolo minuciosamente se descubre un insignificante número de datos aberrantes que no importarán en el modelado de esta banda, y por lo tanto el modelo con lo que se va a representar es uno de los más sencillos.

Conociendo que la probabilidad de escoger cualquier punto es la misma, del 100%, no se necesita un análisis complejo para determinar el modelo, no existen variables de entrada ya que no hay una variación de los datos, y las salidas serían el tiempo y la frecuencia.

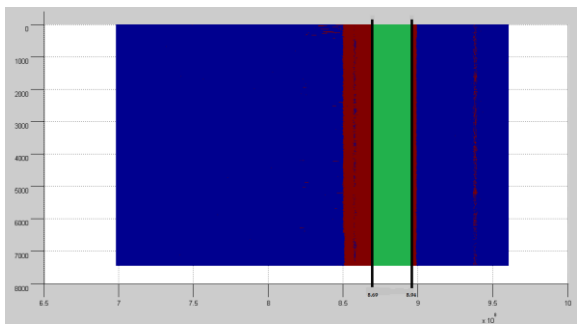

**Figura 15:** Ocupación de banda DOWNLINK durante el tiempo completo

También se puede decir que aunque los datos se tomaron de forma discreta, debido a la constante emisión de la señal, el modelo se puede representar con una función continua.

La frecuencia está representada con la letra "f" y el tiempo con la letra "t", la fórmula quedaría igual a:

$$
P(f,t) = 1
$$
; 869.2 $MHz \le f \le 894$   $MHz$  (5.1)

Para la banda UPLINK se requiere un análisis diferente, ya que se presentan niveles elevados de potencia un mínimo número de ocasiones. Es necesario decir que se va a subdividir esta banda para dos momentos diferentes, el primero será en un tiempo donde haya una asistencia normal a clases, y el segundo será en un horario inactivo. En ambos se considera un modelo donde la variable del tiempo esté relacionada con el número de veces que se encuentre ocupado un canal en cualquier instante, por lo tanto el número de estados también se incrementaría. Las relaciones son las siguientes respectivamente.

Para un horario normal de asistencia a clases:

$$
N_V = \frac{3}{4} N_H + 1
$$

Para un horario inactivo:

$$
N_V=\frac{1}{48}N_H+1
$$

Donde " $N_V$ " es el número de variables o estados para el modelo, y " $N_H$ " es el número de horas que se van a analizar.

En el primer caso, donde se calcula que un horario normal tienes 13 horas (7am – 8pm) los estados irían quedando de la forma:

- Estado 0: Probabilidad de que el canal se encuentre desocupado.
- Estado 1: Probabilidad de que el canal se ocupe por primera vez.
- Estado 2: Probabilidad de que el canal se ocupe por segunda vez.
- Estado 3: Probabilidad de que el canal se ocupe por tercera vez.
- Estado 4: Probabilidad de que el canal se ocupe por cuarta vez.
- Estado 5: Probabilidad de que el canal se ocupe por quinta vez.
- Estado 6: Probabilidad de que el canal se ocupe por sexta vez.
- Estado 7: Probabilidad de que el canal se ocupe por séptima vez.
- Estado 8: Probabilidad de que el canal se ocupe por octava vez.
- Estado 9: Probabilidad de que el canal se ocupe por novena vez.
- Estado 10: Probabilidad de que el canal se ocupe por décima vez.
- Estado 11: Probabilidad de que el canal se ocupe por onceava vez.

Con el número de estados ya definido se puede determinar fácilmente el vector de probabilidades de estado inicial.

$$
V^0 = (0.99463 \quad 0.00547 \quad 0 \quad 0 \quad 0 \quad 0 \quad 0 \quad 0 \quad 0 \quad 0 \quad 0)
$$

Los siguientes datos de la matriz de probabilidades se establecen de forma más sencilla, estos se refieren a la probabilidad de que, estando desde un canal ocupado, se llegue a un canal desocupado o se llegué nuevamente a un canal ocupado. El análisis se simplifica al momento de ver que en toda la banda, durante todo el tiempo, nunca se hizo uso del mismo canal en instantes consecutivos. Con esta información se determina la matriz de probabilidades:

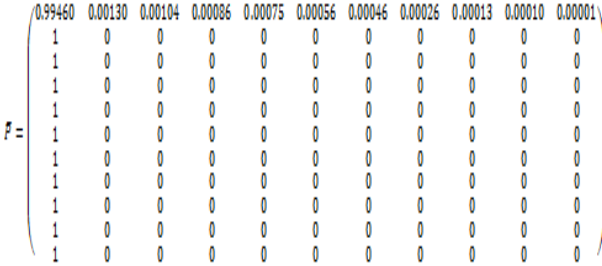

Finalmente, el modelo que se tiene para esta banda, en todo momento, se muestra a continuación en la Figura 16:

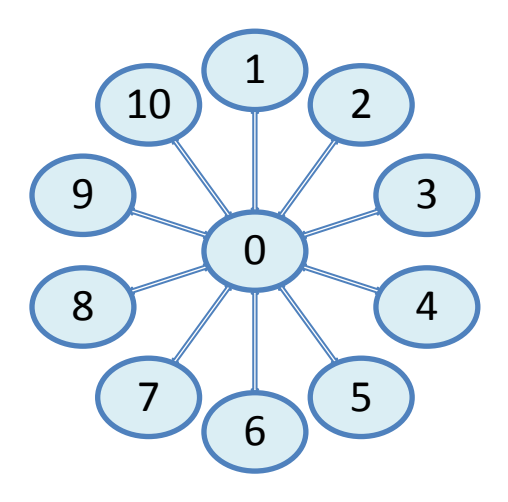

**Figura 16:** Modelo para banda "Uplink" en horario normal

El análisis de la banda en un horario con menor flujo de personas es igual al anterior, simplemente los datos cambian, ahora se verá un índice mayor de desocupación, lo que significa que hubo un menor número de llamadas o transferencia de datos en total, y por canal. Por consiguiente, el número de estados va a ser considerablemente menor.

La base de datos que se va a tomar corresponde al día con mayor ocupación, tomado de los 6 primeros días donde el espectro se encontraba prácticamente desocupado. El vector de probabilidades de estado inicial para este caso es:

$$
V^0 = (0.9997948 \quad 0.0002052)
$$

Y su vector de transición es:

$$
\bar{P} = \begin{pmatrix} 0.9997947 & 0.0002053 \\ 1 & 0 \end{pmatrix}
$$

Conociendo que el valor máximo de veces que se ocupó un canal es simplemente uno, entonces se determina que solo se necesitan dos estados diferentes, y por lo tanto el modelo para este horario quedaría como se muestra en la Figura 17

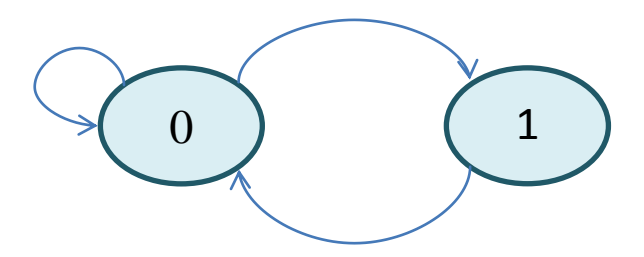

**Figura 17:** Modelo de la banda "Uplink" en horario inactivo.

Los modelos que se han determinado, para ambas ocasiones, varían en sus números de estados, los cuales son directamente proporcionales al número de horas que se quiere analizar.

La comprobación se la realiza en la fórmula que relaciona el tiempo y el número de estados. Para un horario de asistencia normal a clases se tiene que:

$$
N_V = \frac{3}{4}N_H + 1
$$

Por lo tanto, comparando el número de estados con el tiempo en el que aparece cada uno, se obtiene la Figura 18.

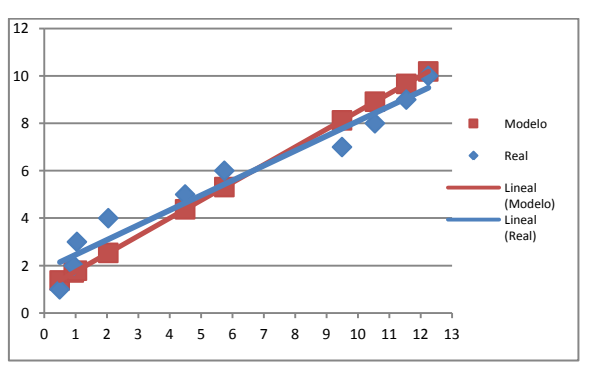

**Figura 18:** Comparación del modelo con el comportamiento real de los datos.

### **6. Conclusiones y recomendaciones**

En el rango de frecuencias asignado (698 a 960 MHz) se realizó la investigación adecuada, y se pudo obtener los diferentes servicios que se ofrecen. En la porción del espectro que comienza en 698 MHz y termina en 806 MHz se puede encontrar servicios de televisión analógica que no están siendo usados.

El servicio de telefonía celular es el más predominante en el espectro asignado. Posee dos bandas de 25 MHz de frecuencia las cuales van desde 824 a 849 MHz y de 869 a 894 MHz que representan las conexiones de bajada "Downlink" y de subida "Uplink" respectivamente.

A través del análisis realizado en el rango de frecuencia asignado, se pudo establecer tres modelos que representan el comportamiento de ciertos fragmentos del espectro en cualquier instante durante un periodo de tiempo, permitiendo predecir el porcentaje de ocupación en el servicio de telefonía celular, el cual es el servicio predominante de esta banda. Mediante los gráficos y el modelo se pudo determinar que la banda "Downlink" se encuentra ocupada en su totalidad. Esta saturación no permite incorporar nuevos servicios en estos canales ( $\overline{869}$ MHz –  $89\overline{4}$  MHz).

Los modelos realizados ayudaron a determinar que sería inconveniente incorporar nuevos servicios por la saturación y por la aleatoriedad de ocupación de canales en las bandas "Downlink" y "Uplink' respectivamente. La mayoría de los servicios troncalizados también presentan un problema similar por lo cual se llega a la misma sugerencia de no interrumpir servicios actuales.

Se conoce que los servicios de radiofrecuencia son los óptimos para esta banda, además hay que considerar que el sector de estudio es una universidad, por lo que se propone usar una vieja tecnología pero con nuevos usos, como la implementación de un método que permita trasmitir remotamente la identidad de un objeto a través de ondas de radio, en este caso nos podríamos referir a los libros de una biblioteca, en el cual cada libro tendrían una especie de chip que contiene la información de cada uno y este emitirá una señal que es enviada a un receptor y se encuentra asociada a una base de datos, esto se lo logra a través de la tecnología RFID, la cual también es utilizada por los gobiernos en aplicaciones civiles y militares, para control de productos en supermercados o en industria de automatización que permite la supervisión de todas las etapas del proceso productivo. Las ventajas que ofrece es que permite almacenar una gran información en pequeñas etiquetas, también se puede actualizar la información en tiempo real, leerla de manera remota, y conocer inmediatamente su ubicación.

#### **7. Referencias**

[1] CONATEL, Notas al cuadro de atribución de de bandas de frecuencia, http://www.regulaciontelecomunicaciones.gob.ec/ wpcontent/uploads/downloads/2013/07/plan\_nacio nal\_frecuencias\_2012.pdf, fecha de publicación 2012.

[2]Organización de los Estados Americanos, Informe sobre los planes de Implementación en las Américas de las bandas identificadas para las IMT en el reglamento de radiocomunicaciones de la UIT, fecha de publicación abril 2013

[3] Regulación de Telecomunicaciones Ecuador, Migración a la TDT permite liberar Bandas de Frecuencia[,http://www.regulaciontelecomunicaciones](http://www.regulaciontelecomunicaciones.gob.ec/migracion-a-la-tdt-permite-liberar-bandas-de-frecuencia/) [.gob.ec/migracion-a-la-tdt-permite-liberar-bandas-de](http://www.regulaciontelecomunicaciones.gob.ec/migracion-a-la-tdt-permite-liberar-bandas-de-frecuencia/)[frecuencia/,](http://www.regulaciontelecomunicaciones.gob.ec/migracion-a-la-tdt-permite-liberar-bandas-de-frecuencia/) fecha de publicación junio 2014

[4] Regulación de Telecomunicaciones Ecuador, Plan Nacional de Frecuencia y del Uso del Espectro Radioeléctrico,

[http://www.regulaciontelecomunicaciones.gob.ec/wp](http://www.regulaciontelecomunicaciones.gob.ec/wp-content/uploads/downloads/2013/07/plan_nacional_frecuencias_2012.pdf)[content/uploads/downloads/2013/07/plan\\_nacional\\_fr](http://www.regulaciontelecomunicaciones.gob.ec/wp-content/uploads/downloads/2013/07/plan_nacional_frecuencias_2012.pdf) [ecuencias\\_2012.pdf,](http://www.regulaciontelecomunicaciones.gob.ec/wp-content/uploads/downloads/2013/07/plan_nacional_frecuencias_2012.pdf) fecha de publicación 2012 [5] Llanos Alonso, Gestión del espectro radioeléctrico en el Ecuador, Corporación Nacional editora, 2013

. [6] Ortega Johana Rafaela, Análisis de la problemática de interconexión en Ecuador entre los sistemas troncalizados y las redes telefónicas fijas y celulares,

[http://bibdigital.epn.edu.ec/bitstream/15000/1537/1/C](http://bibdigital.epn.edu.ec/bitstream/15000/1537/1/CD-2260.pdf) [D-2260.pdf,](http://bibdigital.epn.edu.ec/bitstream/15000/1537/1/CD-2260.pdf) fecha de consulta enero 2015

[7]Sirio antenne, Model SD 2000 U/N Wide-band Base Station Antenna, [http://www.sirioantenne.it/docs\\_download.php?file=I](http://www.sirioantenne.it/docs_download.php?file=ID-273_04-06-99.pdf) [D-273\\_04-06-99.pdf,](http://www.sirioantenne.it/docs_download.php?file=ID-273_04-06-99.pdf) fecha de consulta diciembre 2014

[8] MATLAB, Características principales, [http://es.mathworks.com/products/matlab/features.ht](http://es.mathworks.com/products/matlab/features.html?s_tid=gn_loc_drop) [ml?s\\_tid=gn\\_loc\\_drop,](http://es.mathworks.com/products/matlab/features.html?s_tid=gn_loc_drop) fecha de consulta enero 2015 [9]Solis Noyola JavierMuestro estadístico[,http://es.slideshare.net/javiersolisp/muestre](http://es.slideshare.net/javiersolisp/muestreo-estadstico) [o-estadstico,](http://es.slideshare.net/javiersolisp/muestreo-estadstico) fecha de consulta diciembre 2014

[10] IEEE, A Spectrum Surveying Framework for Dynamic Spectrum Access, Networksfile://C:/Users/cecibel/Downloads/A-Spectrum-Surveying-Framework-for-DSAm%20(1).pdf

[11] Ministerio de Educación Universidad Tecnológica Nacional Facultad Regional Rosario, ONDAS ELECTROMAGNÉTICAS y ÓPTICA FÍSICA,

[http://www.frro.utn.edu.ar/repositorio/catedras/basica](http://www.frro.utn.edu.ar/repositorio/catedras/basicas/fisica2/(3)_ONDAS_ELECTROMAGNETICAS_Compendio.pdf) [s/fisica2/\(3\)\\_ONDAS\\_ELECTROMAGNETICAS\\_C](http://www.frro.utn.edu.ar/repositorio/catedras/basicas/fisica2/(3)_ONDAS_ELECTROMAGNETICAS_Compendio.pdf) [ompendio.pdf,](http://www.frro.utn.edu.ar/repositorio/catedras/basicas/fisica2/(3)_ONDAS_ELECTROMAGNETICAS_Compendio.pdf) fecha de consulta diciembre 2014